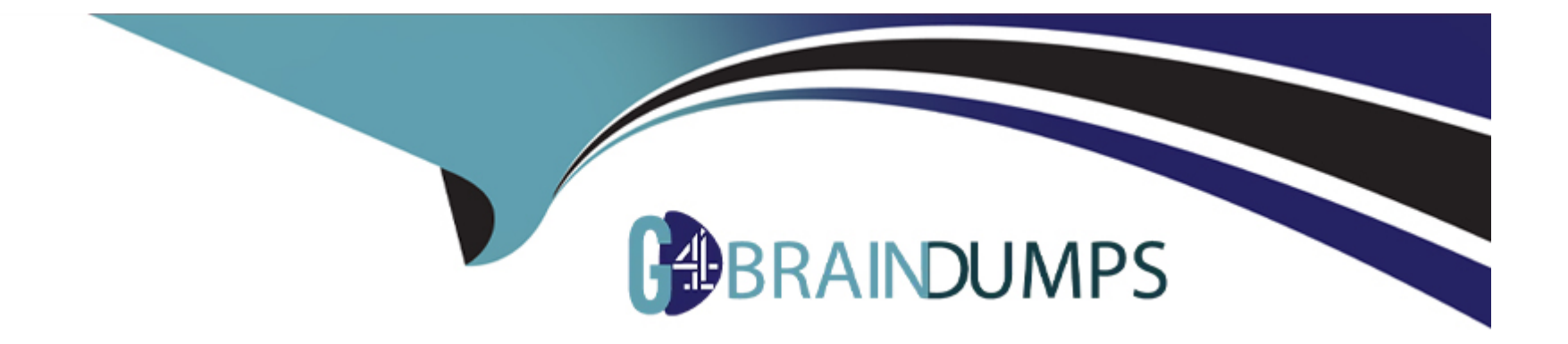

# **Free Questions for 101-500 by go4braindumps**

# **Shared by Maynard on 12-12-2023**

**For More Free Questions and Preparation Resources**

**Check the Links on Last Page**

#### **Question Type: MultipleChoice**

What output will be displayed when the user fred executes the following command?

echo 'fred \$USER'

### **Options:**

- **A-** fred fred
- **B-** fred /home/fred/
- **C-** 'fred \$USER'
- **D-** fred \$USER
- **E-** 'fred fred'

### **Answer:**

A

# **Question 2**

Given a log file loga.log with timestamps of the format DD/MM/YYYY:hh:mm:ss, which command filters out all log entries in the time period between 8:00 am and 8:59 am?

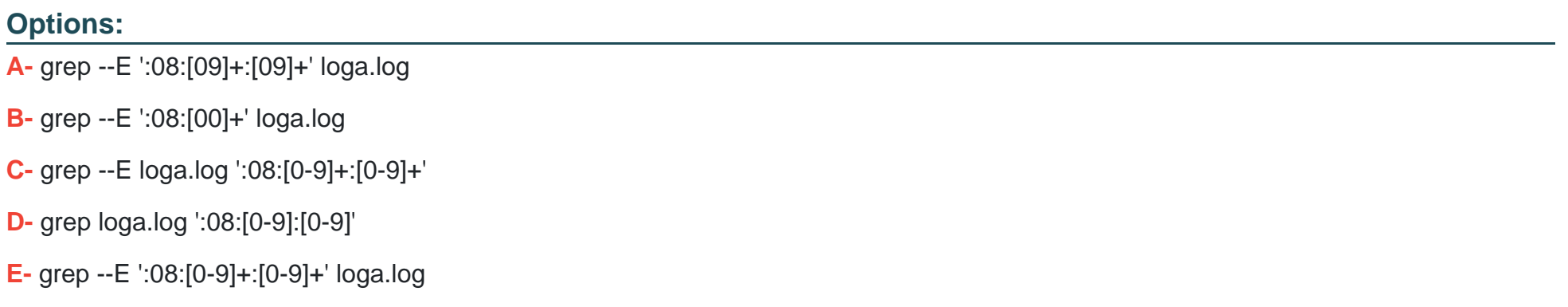

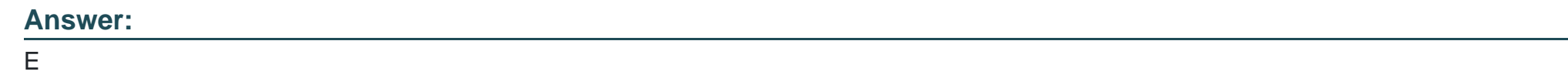

### **Question 3**

**Question Type: MultipleChoice**

Which of the following regular expressions represents a single upper-case letter?

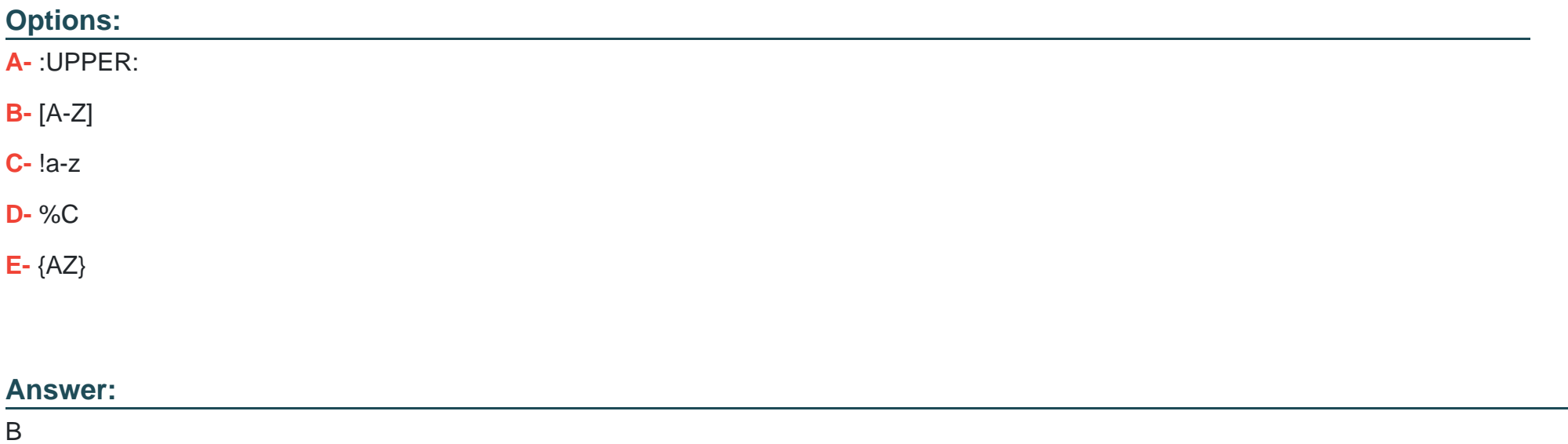

# **Question 4**

#### **Question Type: MultipleChoice**

Which of the following commands prints a list of usernames (first column) and their primary group (fourth column) from the /etc/passwd file?

### **Options:**

**A-** fmt --f 1,4 /etc/passwd

**B-** cut --d : -f 1,4 /etc/passwd

**C-** sort --t : -k 1,4 /etc/passwd

**D-** paste --f 1,4 /etc/passwd

**E-** split --c 1,4 /etc/passwd

### **Answer:**

B

# **Question 5**

**Question Type: MultipleChoice**

Which of the following commands installs GRUB 2 into the master boot record on the third hard disk?

#### **Options:**

- **A-** grub2 install /dev/sdc
- **B-** grub-mkrescue /dev/sdc
- **C-** grub-mbrinstall /dev/sdc
- **D-** grub-setup /dev/sdc
- **E-** grub-install /dev/sdc

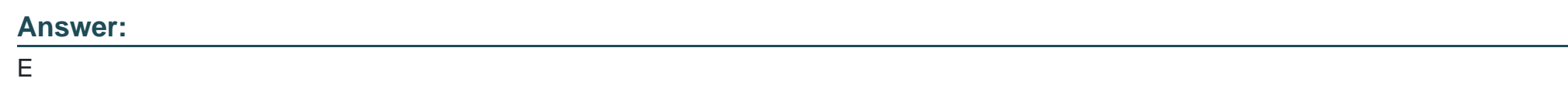

**Question Type: MultipleChoice**

Which of the following properties of a Linux system should be changed when a virtual machine is cloned? (Choose two.)

### **Options:**

**A-** The partitioning scheme

**B-** The file system

- **C-** The D-Bus Machine ID
- **D-** The permissions of /root/
- **E-** The SSH host keys

### **Answer:**

D, E

# **Question 7**

**Question Type: MultipleChoice**

Which of the following commands installs all packages with a name ending with the string foo?

### **Options:**

- **A-** zypper get ''\*foo''
- **B-** zypper update ''foo?''
- **C-** zypper force ''foo\*''
- **D-** zypper install ''\*foo''

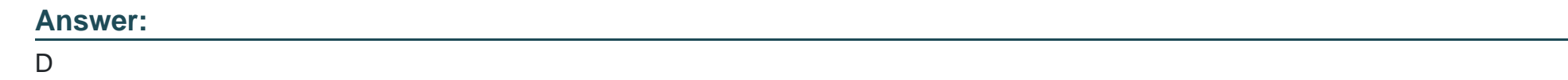

**Question Type: MultipleChoice**

Which of the following files exist in a standard GRUB 2 installation? (Choose two.)

### **Options:**

- **A-** /boot/grub/stages/stage0
- **B-** /boot/grub/i386-pc/1vm.mod
- **C-** /boot/grub/fstab
- **D-** /boot/grub/grub.cfg
- **E-** /boot/grub/linux/vmlinuz

**Question Type: MultipleChoice**

What is contained on the EFI System Partition?

#### **Options:**

- **A-** The Linux root file system
- **B** The first stage boot loader
- **C-** The default swap space file
- **D-** The Linux default shell binaries
- **E-** The user home directories

### **Answer:**

#### **Question Type: MultipleChoice**

What is the first program the Linux kernel starts at boot time when using System V init?

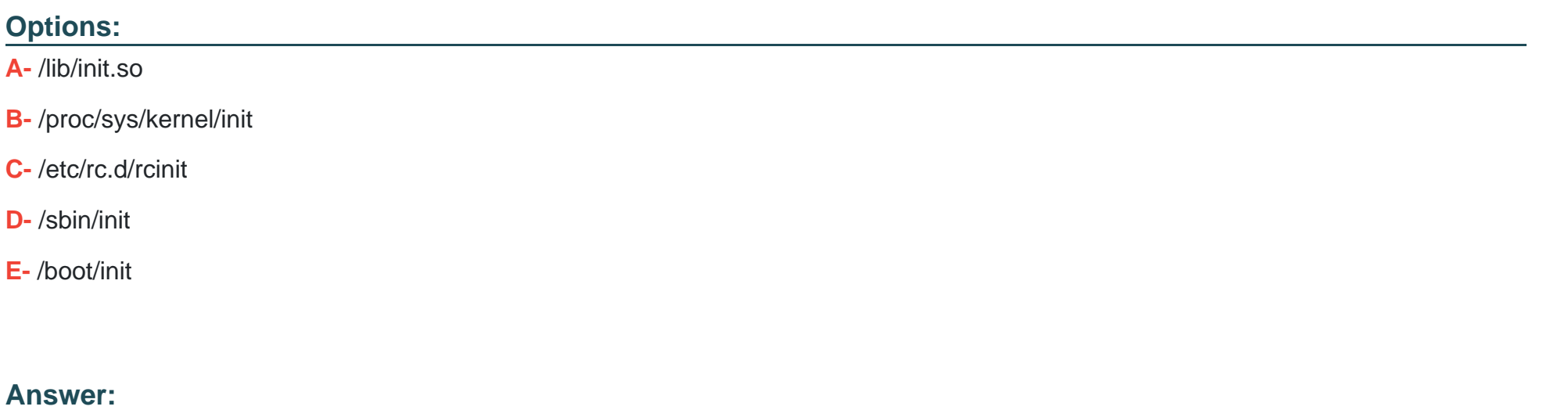

D

# **Question 11**

**Question Type: MultipleChoice**

#### Given the following input stream:

txt1.txt

atxt.txt

txtB.txt

Which of the following regular expressions turns this input stream into the following output stream?

txt1.bak.txt

atxt.bak.txt

txtB.bak.txt

### **Options:**

**A-** s/^.txt/.bak/

**B-** s/txt/bak.txt/

**C-** s/txt\$/bak.txt/

**D-** s/^txt\$/.bak^/

**E-** s/[.txt]/.bak\$1/

B

### **Question 12**

**Question Type: MultipleChoice**

Which of the following files, located in a user's home directory, contains the Bash history?

#### **Options:**

**A-** .bashrc\_history

**B-** .bash\_histfile

**C-** .history

**D-** .bash\_history

**E-** .history\_bash

### **Answer:**

B

To Get Premium Files for 101-500 Visit

[https://www.p2pexams.com/products/101-50](https://www.p2pexams.com/products/101-500)0

For More Free Questions Visit [https://www.p2pexams.com/lpi/pdf/101-50](https://www.p2pexams.com/lpi/pdf/101-500)0